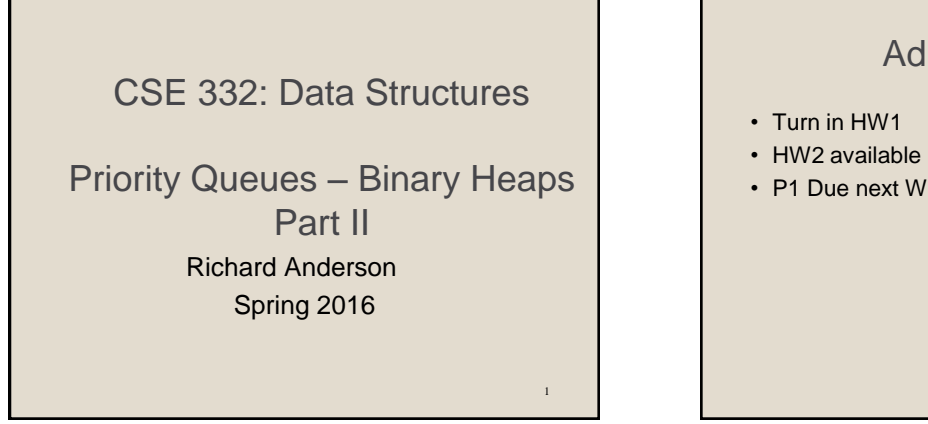

## Administrative

 $\overline{2}$ 

• P1 Due next Wednesday

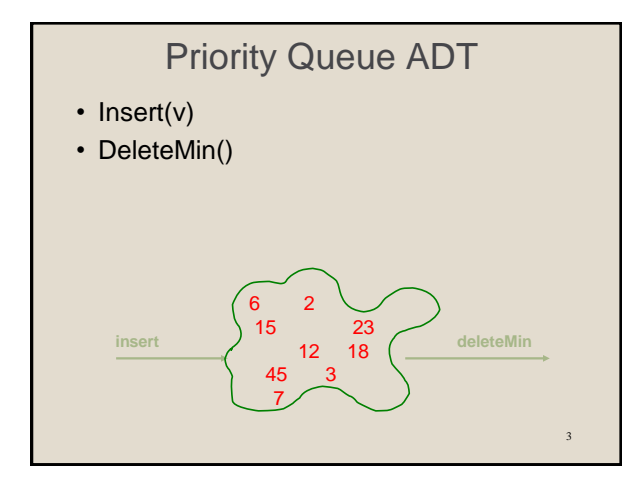

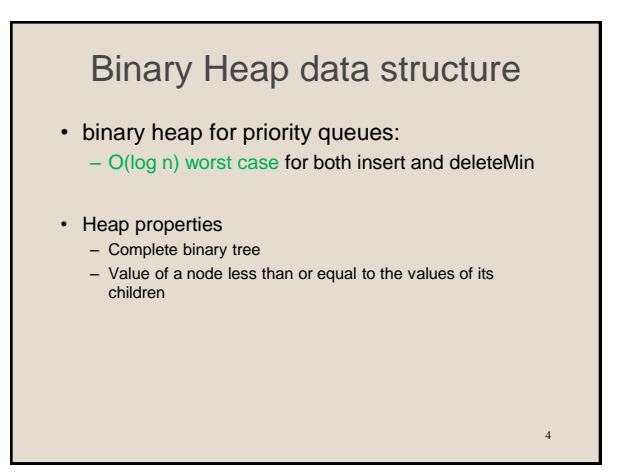

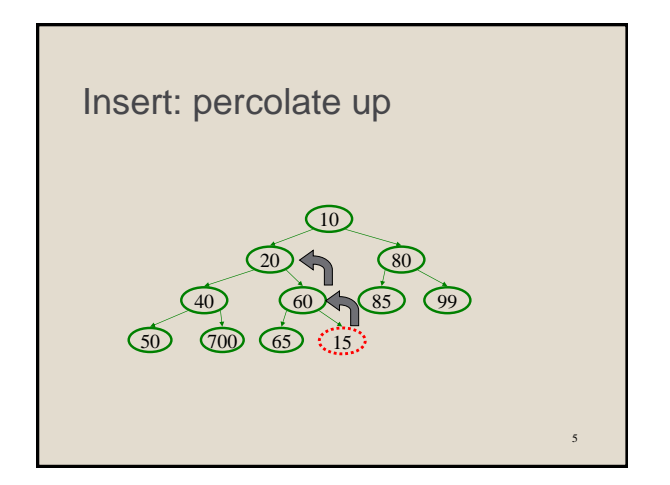

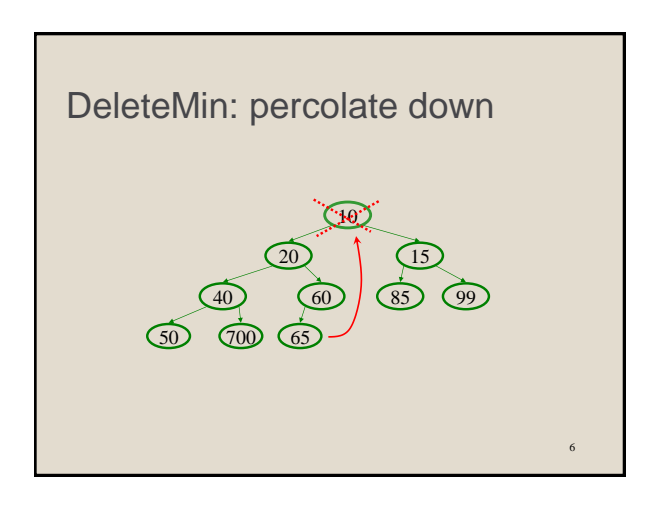

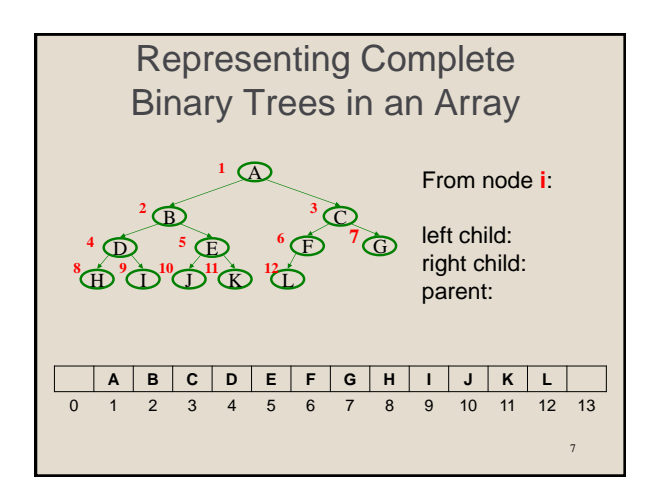

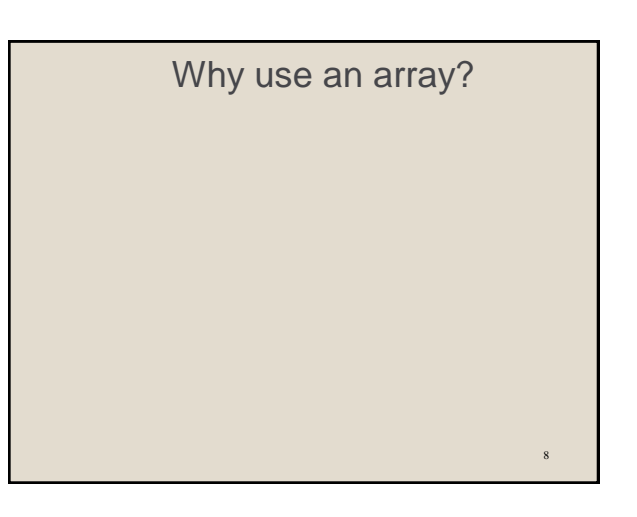

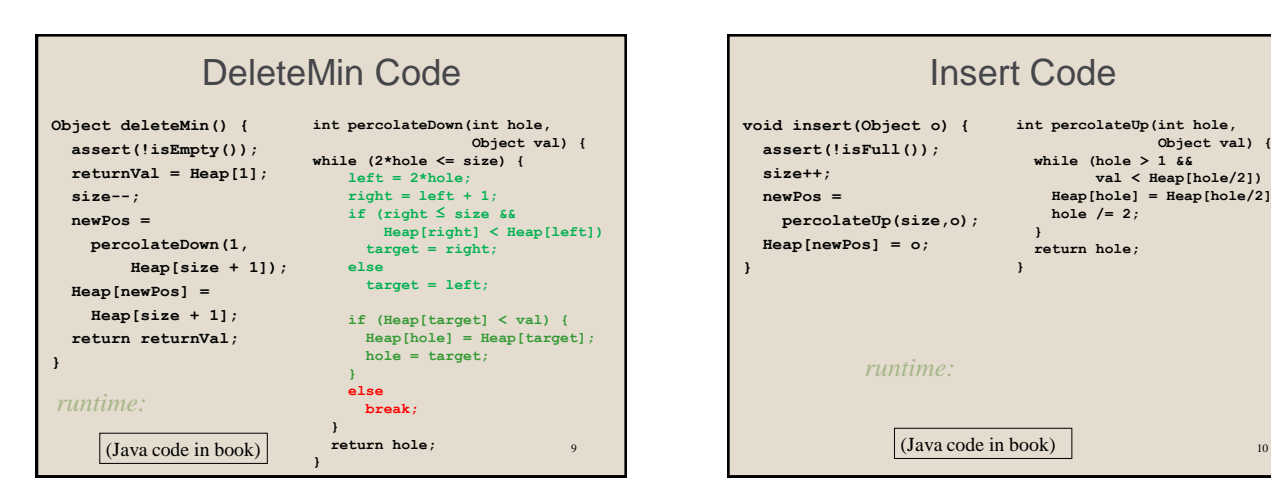

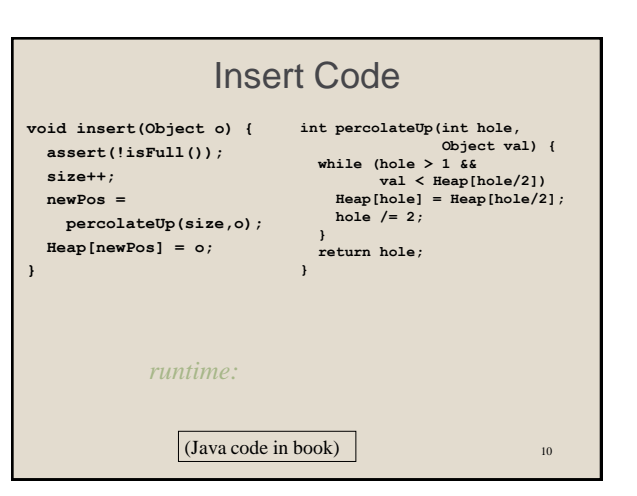

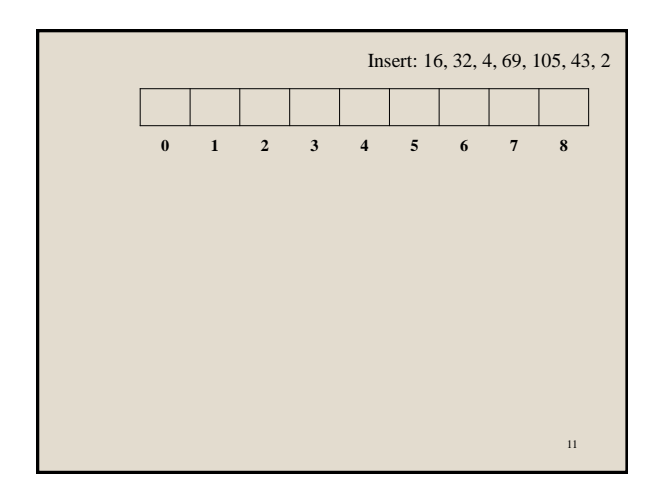

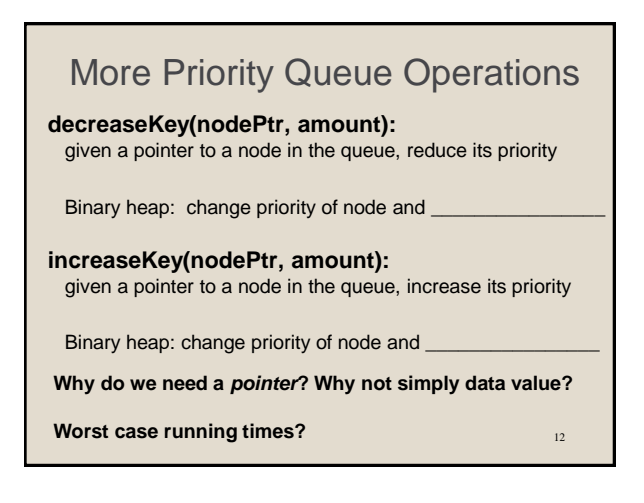

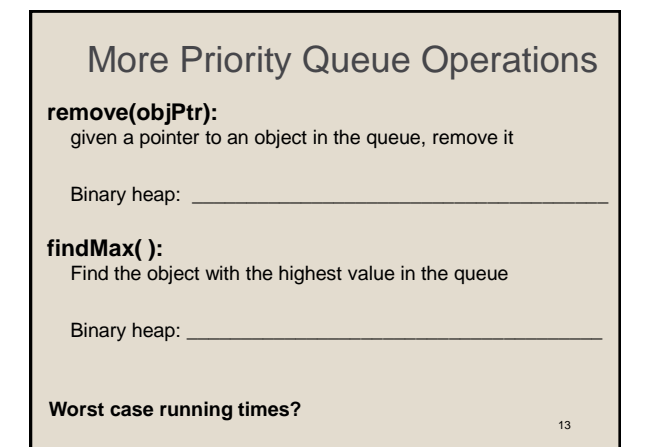

## 14 More Binary Heap Operations **expandHeap( ):** If heap has used up array, copy to new, larger array. • Running time: **buildHeap(objList):** Given list of objects with priorities, fill the heap. • Running time: We do better with **buildHeap**...

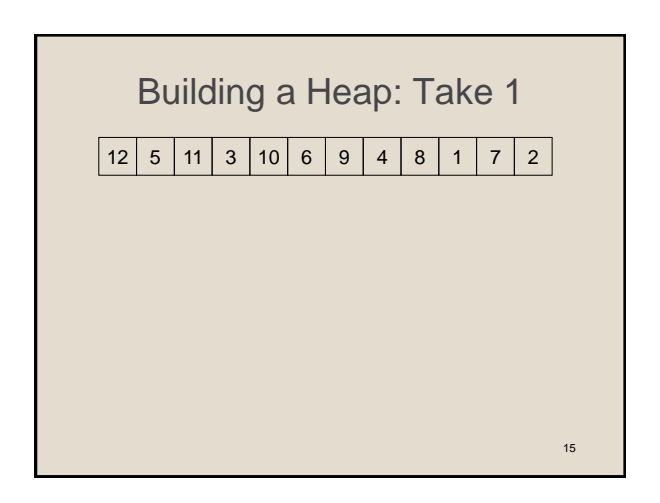

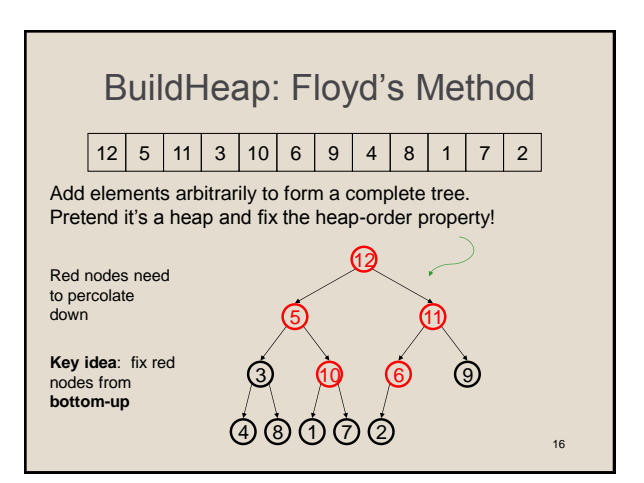

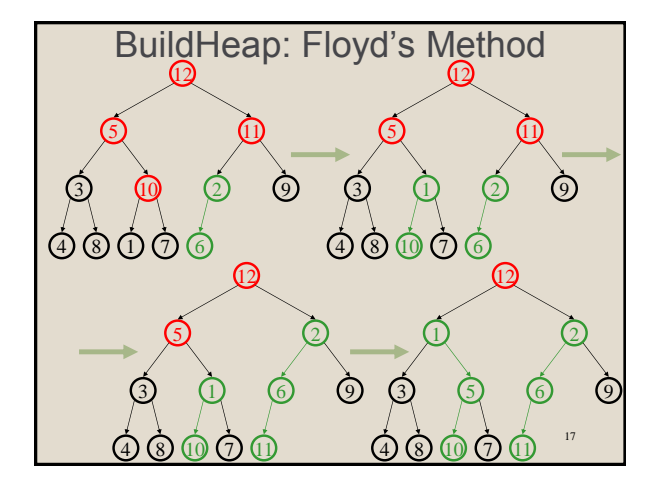

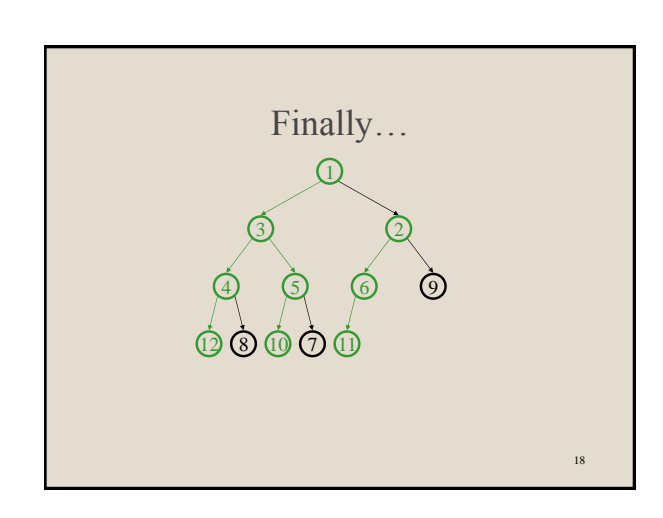

## Buildheap pseudocode

```
19
private void buildHeap() {
 for ( int i = currentSize/2; i > 0; i-- )
     percolateDown( i );
}
runtime:
```
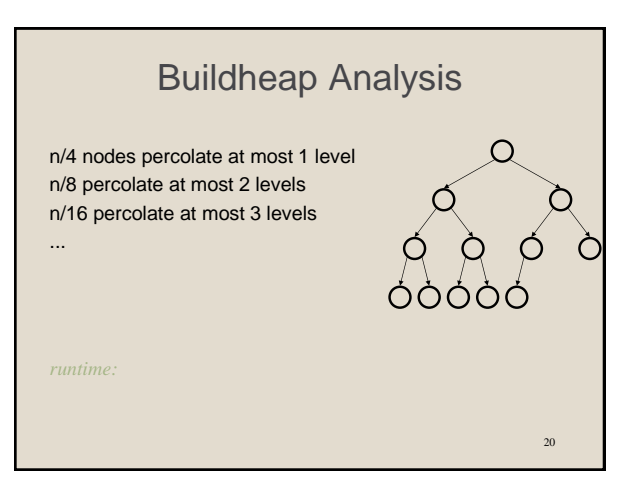